渭南市人力资源和社会保障局 渭南市发展和改革委员会 南市财政局文件 渭 渭南市农业农村局 渭南市乡村振兴局

### 渭人社发〔2021〕41号

# 关于转发《关于切实做好脱贫攻坚过渡期就业 帮扶工作的通知》的通知

各具市区人力资源和社会保障局、发展改革委、财政局、农业 农村局、乡村振兴局:

现将省人社厅、省发展改革委、省财政局、省农业农村厅、 省乡村振兴局《关于切实做好脱贫攻坚过渡期就业帮扶工作的

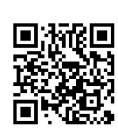

通知》(陕人社发〔2021〕12号)转发你们,请认真抓好贯彻落 实。

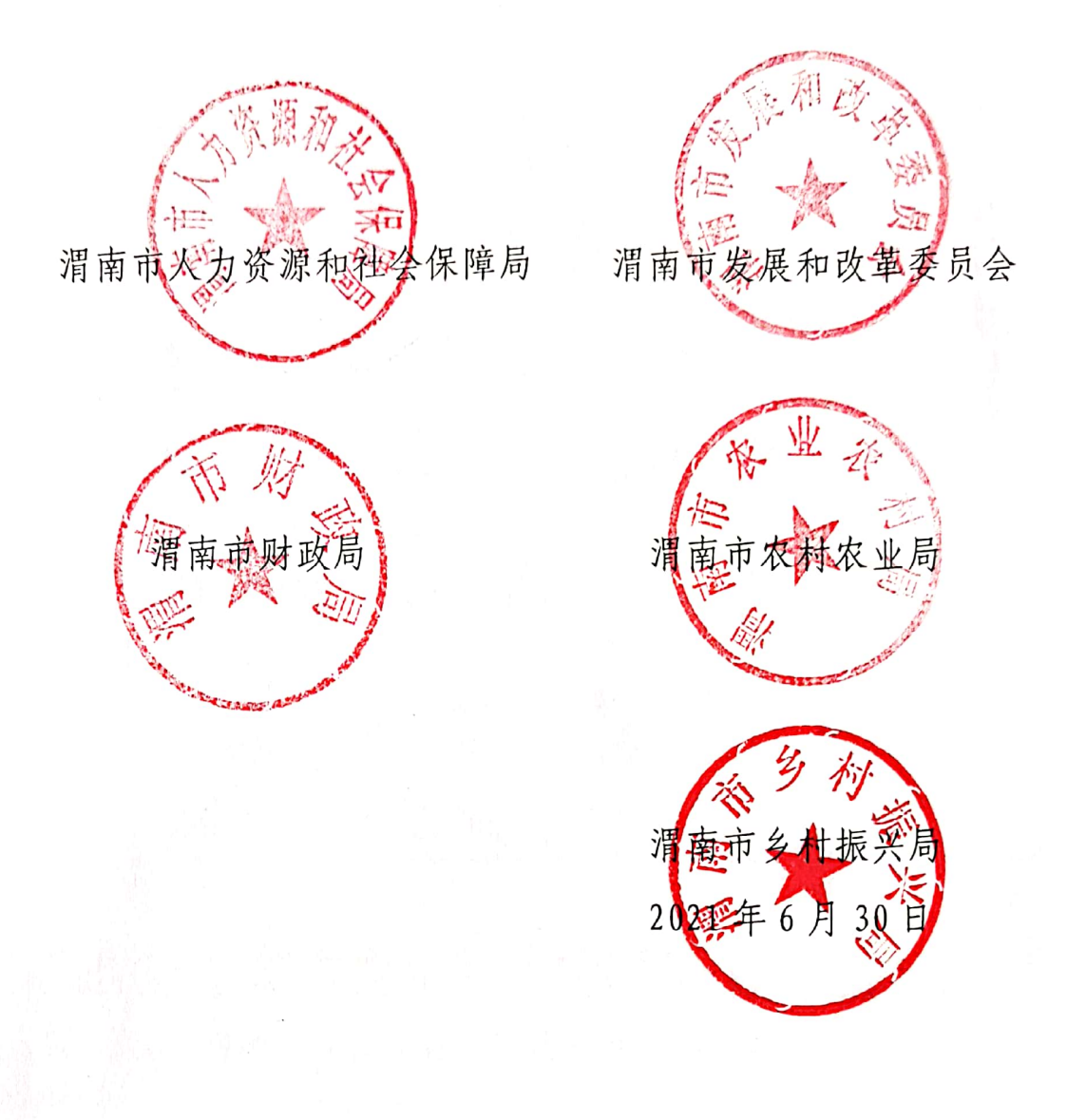

渭南市人力资源和社会保障局

2021年6月30日印发

2  $\overline{\phantom{0}}$  陕西省人力资源和社会保障厅 陕西省发展和改革委员会 厅文件 西 省 财 政 陳 陕西省农业农村厅 陕西省乡村振兴局

陕人社发〔2021〕12号

## 关于切实做好脱贫攻坚过渡期 就业帮扶工作的通知

各市人力资源社会保障局、发展改革委、财政局、农业农村局、 乡村振兴局(扶贫局、办):

做好就业帮扶工作对于巩固拓展脱贫攻坚成果、全面推进乡 村振兴具有重要意义。根据党中央国务院决策部署和省委省政府  $-1-$ 

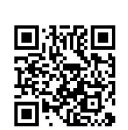

工作安排及人力资源社会保障部等 5 部委《关于切实加强就业帮 扶巩固拓展脱贫攻坚成果助力乡村振兴的指导意见》(人社部发 〔2021〕26号)等文件精神,现将有关问题通知如下。

### 一、保持脱贫人口就业规模总体稳定

脱贫攻坚过渡期, 我省就业帮扶工作要以习近平新时代中国 特色社会主义思想为指导,深入贯彻新发展理念,严格落实"四 个不摘"总体要求,坚持"平稳过渡、扩面提质、拓展延伸、协 同联动"原则,健全脱贫人口、农村低收入人口就业帮扶领导体 制和工作体系, 完善农村低收入人口和欠发达地区就业帮扶机 制,帮助有就业意愿的未就业人员实现就业,帮助已就业人员稳 定就业, 保持脱贫人口就业规模总体稳定; 加大易地扶贫搬迁安 置区、乡村振兴重点帮扶县等重点地区倾斜支持力度, 促进当地 群众就业水平稳中提质;及时为农村低收入人口提供就业帮扶, 使有就业意愿的都可以得到就业服务和技能培训, 符合条件的都 可以享受就业政策,促进脱贫地区整体发展水平提升。

二、完善衔接就业帮扶政策

(一) 衔接落实就业帮扶政策

1. 鼓励转移就业。脱贫劳动力实现转移就业的, 继续实施一 次性求职补贴、职业介绍补贴、季节性用工职业介绍补贴、求职 创业补贴和社会保险补贴政策。

2. 支持开发本地就业岗位。社区工厂吸纳脱贫劳动力就业 的,继续实施一次性岗位补贴、场地租赁费、水电费补贴;将扶  $-2-$ 

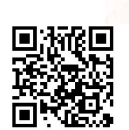

贫车间改称就业帮扶车间, 享受社区工厂相关政策: 同时符合社 区工厂 ( 就业帮扶车间)、就业帮扶基地政策的, 可选择享受其 中最为优惠的一类,不得同时享受或交叉享受二类政策。延续公 益性岗位安置政策。

3. 鼓励脱贫劳动力创业增收。落实鼓励创业政策, 引导扶持 农民工返乡创业、乡村能人就地创业、脱贫人口自主创业, 按规 定落实税费减免、场地安排、创业担保贷款及贴息、创业孵化项 目补贴、一次性创业补贴和创业培训等政策支持。

4. 支持技能培训促就业。继续实施"雨露计划",按规定给 予相应补助;脱贫户、农村低收入人口所在家庭"两后生"就读 技工院校的, 按规定享受国家免学费和奖助学金政策; 将脱贫劳 动力纳入职业技能培训重点对象,按规定享受各项培训补贴、培 训生活和交通费补贴、职业技能鉴定补贴,继续落实"技能+" 培训补贴政策。

5. 脱贫人口享受就业帮扶政策的年龄范围, 按脱贫攻坚期间 贫困劳动力享受就业扶贫政策的有关规定执行。

(二)调整充实就业帮扶政策

1. 将认定的就业扶贫基地统一改称就业帮扶基地。支持各地 将吸纳脱贫人口就业能力强的企业培育认定为就业帮扶基地。就 业帮扶基地新吸纳脱贫劳动力和农村低收入劳动力就业,并签订 一年以上劳动合同或劳务协议的, 按每人2000元的标准对基地 (企业)给予一次性就业奖补资金,每年累计最高不超过30万

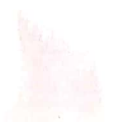

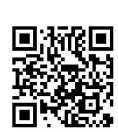

 $-3-$ 

元,所需资金从就业补助资金中列支。本通知印发后,就业扶贫 基地补助政策不再延续。

2. 将转移就业交通补贴改称为跨省就业一次性交通补助, 补 贴对象为跨省就业脱贫人口,每人每次补贴标准不超过500元, 每人每年只享受一次,所需补助资金由衔接推进乡村振兴补助资 金列支。

3. 对企业、就业帮扶车间等各类生产经营主体吸纳脱贫人口 (已享受过以工代训职业培训补贴政策人员除外)就业并开展以 工代训的,根据吸纳人数给予最长不超过6个月的以工代训补 贴,具体按职业技能提升行动有关政策执行。

#### (三)加强政策支持

1. 将农村就业困难群体纳入就业困难人员范围, 享受就业援 助政策。农村就业困难群体包括"零就业"易地扶贫搬迁脱贫户 劳动力、有就业意愿有劳动能力脱贫人口、农村低收入人口等人 群中连续失业超过3个月的劳动力。将边缘户劳动力纳入脱贫劳 动力就业政策扶持范围, 加大就业帮扶力度, 防止因失业致贫。

2. 对依托苏陕劳务协作吸纳脱贫人口就业成效明显的企业, 可从苏陕协作资金给予一次性奖补资金。具体奖补标准和实施细 则由县(区)发展改革、财政部门制定。

3. 落实易地扶贫搬迁安置区按比例安排就业政策, 政府投资 建设项目、以工代赈项目、基层社会管理和公共服务项目吸纳搬 迁群众就业应不少于当年或当期新增岗位的10%。

4. 推进公共就业服务向乡村地区延伸, 把就业服务功能作为  $-4-$ 

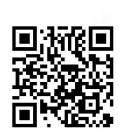

村级综合服务设施建设工程重要内容,将公共就业服务纳入政府 购买服务指导性目录,支持经营性人力资源服务机构、社会组织 提供专业化服务。

5. 登记注册的非遗扶贫就业工坊吸纳脱贫人口和低收入人 口就业的,参照社区工厂政策给予相应补贴。具体细则由设区市 人社、财政部门制定。

三、持续加强就业帮扶重点工作

(一) 稳定外出务工规模

1. 推进劳务输出。健全有组织劳务输出工作机制, 将脱贫人 口作为优先保障对象,为有集中外出务工需求的提供便利出行服 务。支持发展村级劳务组织, 引导人力资源企业面向农村开展就 业服务, 组织脱贫人口外出务工, 并按规定落实职业介绍补贴。 更好发挥就业帮扶基地、爱心企业作用, 鼓励其吸纳脱贫人口就 业。向人社部推荐一批农村劳动力转移就业工作示范县,发挥示 范带动作用。充分发挥苏陕劳务协作机制作用, 加强省内劳务合 作,搭建完善用工信息对接平台,推广使用就业帮扶直通车,及 时发布跨区域岗位信息, 促进务工就业。输出地、输入地要分别 形成本地区就业需求清单、本地区岗位供给清单,加强人岗对接。 输出地可在外出较集中地区设立劳务工作站,开展脱贫劳动力稳 岗服务工作。输入地要建立脱贫劳动力失业人员清单,逐人跟进 服务, 促进稳定就业。

2. 促进稳定就业。指导企业与脱贫人口依法签订并履行劳动 合同、参加社会保险、按时足额发放劳动报酬,积极改善劳动条

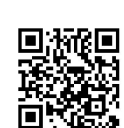

 $-5-$ 

件,健全常态化驻企联络协调机制。落实失业保险稳岗返还、培 训补贴等政策, 引导支持优先留用脱贫人口。对符合条件的吸纳 脱贫人口就业的企业, 按规定落实社会保险补贴、创业担保贷款 及贴息等政策。对失业脱贫人口优先提供转岗服务,帮助尽快在 当地实现再就业。

3. 培树劳务品牌。围绕打造三秦制造(秦工)、三秦家政(秦 风)、三秦小吃(秦味)、秦遗传人(秦遗)等"4+X"陕西技 工品牌,结合本地区资源禀赋、文化特色、产业基础等优势, 坚 持技能化开发、市场化运作、组织化输出、产业化打诰、制定专 门工作计划, 确定输出规模和输出质量目标, 培育、创建、发展 一批有特色、有口碑、有规模的劳务(技能)品牌,力争实现"一 县一品",借助品牌效应扩大劳务输出规模,提高脱贫人口劳务 输出质量。被认定的国家级、省级劳务技能品牌,对培育品牌作 出突出贡献的县(区),在就业补助资金拨付方面给予一定倾斜, 用于支持培育劳务技能品牌相关工作。

(二)拓宽就地就近就业渠道

1. 支持产业发展促进就业。支持脱贫地区大力发展县域经 济, 建设一批卫星城镇, 发展一批当地优势特色产业项目, 打造 1-2个首位产业, 提高就业承载力。依托乡村特色优势资源, 发 挥农业产业融合项目示范引领作用, 聚力建设千亿级国家级苹 果、奶山羊、猕猴桃、茶叶特色产业集群,创建一批产值超过 1 亿元的"一村一品"示范村、产值超10亿元的农业产业强镇、 产值超100亿的现代农业产业园,发展农产品初加工、冷链物流、

 $-6-$ 

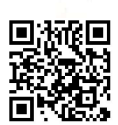

休闲旅游和电商,打造农业全产业链,发展壮大乡村特色产业。 指导各地加大农业产业化龙头企业培育力度, 鼓励发展家庭农 场、农民专业合作社, 增加就业岗位。加强乡村公共基础设施建 设, 在脱贫地区重点建设一批区域性和跨区域重大基础设施工 程,在农业农村基础设施建设领域积极推广以工代赈方式,最大 幅度提高劳务报酬发放比例, 带动更多脱贫人口等农村低收入群 体参与乡村建设,充分发挥以工代赈促进就业作用。在提升农村 基本公共服务水平过程中, 优先安排脱贫人口从事相关工作。

2. 巩固发展社区工厂等就业载体。开展农业产业化龙头企业 监测认定、构建国家、省、市、县四级农业产业龙头企业梯队。 *蛛* 续全面落实支持社区工厂(就业帮扶车间、村镇工厂)、就业 帮扶基地各项政策,加强管理,增强自身发展能力,稳定和扩大 就业容量。结合县域经济发展和乡村振兴需要,将社区工厂建设 融入县域经济发展和乡村振兴,与本地特色产业、重点项目建设 相结合, 改善发展环境, 支持建设培育一批社区工厂和就业帮扶 基地, 增强脱贫地区扩大就业空间, 加快县域经济发展。省人社 厅定期认定一批"优秀示范社区工厂",持续打造就地就近就业 典范,在全省范围推广其助贫促就业先进经验,示范引领社区工 厂提质扩容、争先创优。鼓励各地在脱贫人口较为聚集的连片农 村、大型易地扶贫搬迁安置点打造集工作车间、公共就业服务中 心、公共活动场所等功能为一体的综合性服务机构。

3. 鼓励创业带动就业。加强创业载体建设, 充分利用现有园 区等资源在脱贫地区建设一批返乡入乡创业园、创业孵化基地。

 $-7-$ 

支持各地设立一批特色鲜明、带动就业作用明显的非遗扶贫就业 工坊。规范和加强县、镇标准化创业中心建设, 优化完善功能, 为脱贫人口等创业人员提供培训、贷款、开业指导等"一站式" 创业服务。培育一批脱贫出列村为创业担保贷款信用村, 取消反 担保手续, 支持脱贫人口创业。

4. 扶持多渠道灵活就业。鼓励脱贫地区发展"小店经济"、 "夜市经济",支持脱贫人口在县域城镇地区从事个体经营, 创 办投资小、见效快、易转型、风险小的小规模经济实体,支持脱 贫人口通过非全日制、新就业形态等多种形式灵活就业, 按照有 关规定给予税费减免、场地支持、社会保险补贴等政策。设立一 批劳务市场或零工市场,探索组建国有劳务公司,为脱贫人口提 供更多家门口的就业机会。因地制宜引进一批特色产业,引导脱 贫人口居家从事传统手工艺制作、来料加工。

5. 健全公益性岗位兜底就业措施。加大各类岗位统筹使用力 度,保持乡村公益性岗位规模总体稳定。乡村公益性岗位的安置 对象为无法离乡、无业可扶、无稳定家庭收入的脱贫未就业劳动 力(以下简称"三无"人员),重点是"三无"人员中的易地扶 贫搬迁"零就业"脱贫户劳动力和弱劳力、半劳力。加强岗位统 筹管理,同一设区市范围内保持类似岗位间聘任标准、待遇保障 水平等基本统一。及时纠正查处安置不符合条件人员、违规发放 补贴等行为。以县(区)为主进一步规范岗位开发管理,对乡村 公益性岗位安置人员按规定给予岗位补贴,购买意外伤害商业保 险, 依法签订劳动合同或劳务协议, 每次签订期限不超过1年。

 $-8-$ 

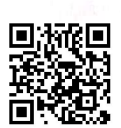

(三)健全就业帮扶长效机制

1. 加强就业监测和服务。依托全国防返贫监测信息系统对脱 贫人口、农村低收入人口、易地扶贫搬迁群众等重点人群就业状 态分类实施动态监测, 加强大数据比对分析和部门信息共享, 完 善基层主动发现预警机制,为就业帮扶提供动态数据支撑。用好 陕西省动态精准就业服务系统,线上发布岗位供求信息,提供线 上求职招聘、职业培训、劳动维权等服务,增强服务便捷性。扩 大失业保险保障范围,支持脱贫人口、农村低收入人口更好就业 创业。

2. 精准实施技能提升。以脱贫人口、农村低收入人口为主要 对象,实施欠发达地区劳动力职业技能提升工程。坚持职业培训 与企业转型、乡村振兴、县域经济发展相结合,增强培训针对性, 促进和稳定就业。发挥技工院校培训资源优势,全面开展校县、 校企、校校合作培训。突出加强校县合作培训,县(区)人力资 源社会保障部门要面向全省技工院校主动对接,根据培训需求和 技工院校专业开设等情况,帮助技工院校在本县设点开班或组织 人员进校参训,主要开展订单、定岗、定向式培训,培训就业率 不得低于30%, 推进培训就业"二合一"。支持开展校企合作培 训, 提升技能, 取得职业证书, 实现技能稳岗、技能增收。结合 技工教育强基培优工程, 鼓励陕南、陕北新建、改扩建一批技工 院校, 优化区域布局, 增强脱贫地区职业教育和职业培训能力。 支持脱贫户、农村低收入人口所在家庭"两后生"就读技工院校。 定期举办乡村振兴技能大赛,打造一批靠技能就业致富的先进典

 $-9-$ 

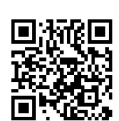

型,激发劳动致富内生动力。

3. 突出加强重点帮扶。将乡村振兴重点帮扶县、易地扶贫搬 迁安置区作为重点地区,在产业政策、重点项目建设、乡村基础 设施建设和资金保障上予以适度倾斜,积极引进适合当地群众就 业需求的劳动密集型、生态友好型项目或企业,扩大当地就业容 量。将农村就业困难群体作为就业帮扶重点对象, 按规定提供就 业援助。乡村振兴重点帮扶县根据巩固拓展脱贫攻坚成果需要, 可适当加大乡村公益性岗位开发力度, 安置"三无"人员。实施 易地扶贫搬迁"零就业"脱贫户动态清零行动, 加强监测, 逐户 登记,建立"零就业"脱贫户清单并动态调整,制定方案,组织 各类帮扶力量逐户精准帮扶, 从登记之日起确保 1 个月内该户有 就业意愿的劳动力至少 1 人实现就业。加强 800 人或 300 户以上 大型易地扶贫搬迁点就业服务站或服务窗口建设, 明确服务项目 和服务标准,完善服务功能,提高就业服务质量。

四、切实强化保障措施

(一) 加强组织领导

各地要将促进就业作为巩固拓展脱贫攻坚成果重要内容, 列 入乡村振兴重要议事日程, 健全工作机制, 优化政策供给, 明确 部门分工,形成工作合力。人力资源社会保障部门要牵头做好相 关政策研究制定工作,抓好政策落实、就业服务和职业培训,深 入推进劳务协作。发展改革部门要统筹协调易地扶贫搬迁后续扶 持, 围绕大中型安置区和搬迁群众就业, 加大以工代赈项目实施 力度, 积极拓宽农村低收入群体就业增收渠道。农业农村部门要  $-10 -$ 

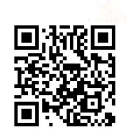

推动乡村地区产业发展,创造更多就地就近就业机会。乡村振兴 部门要将就业纳入乡村振兴战略总体部署统筹考虑, 加强脱贫人 口、农村低收入人口的认定、就业失业动态监测, 将脱贫人口、 农村低收入人口就业帮扶情况纳入市县党政领导班子和领导干 部乡村振兴实绩考核范围。各级财政部门要按照预算法等有关规 定对就业帮扶予以支持。

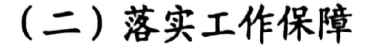

加强机构设置和人员配置, 明确责任, 做到工作不断、队伍 不散。细化政策, 强化措施, 制定计划或方案, 精准组织实施, 做到过程可调控、效果可检验。用好现有资金渠道, 在分配相关 转移支付资金时, 要向乡村振兴重点帮扶县以及脱贫人口、农村 低收入人口较多地区倾斜。加强作风建设,知责于心、担责于身、 履责于行, 坚决克服官僚主义、形式主义, 以求真务实的工作作 风、真抓实干的实际行动推动各项工作提质提速提效。尊重群众 首创精神,充分发挥基层的主观能动性,鼓励基层勇于创新、大 胆探索,在创新中提升工作质量。

(三) 广泛宣传引导

充分利用全媒体平台与组织专项活动、进村入户等传统手段 相结合,大力宣传就业创业优惠政策和服务举措, 提高政策知晓 度。广泛挖掘就业致富典型案例, 讲好就业故事, 使劳动脱贫的 理念深入人心, 营造全社会关心关爱脱贫人口、农村低收入人口 就业创业的良好氛围。

各市要根据本通知精神,结合实际制定具体实施细则。本文

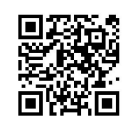

 $-11-$ 

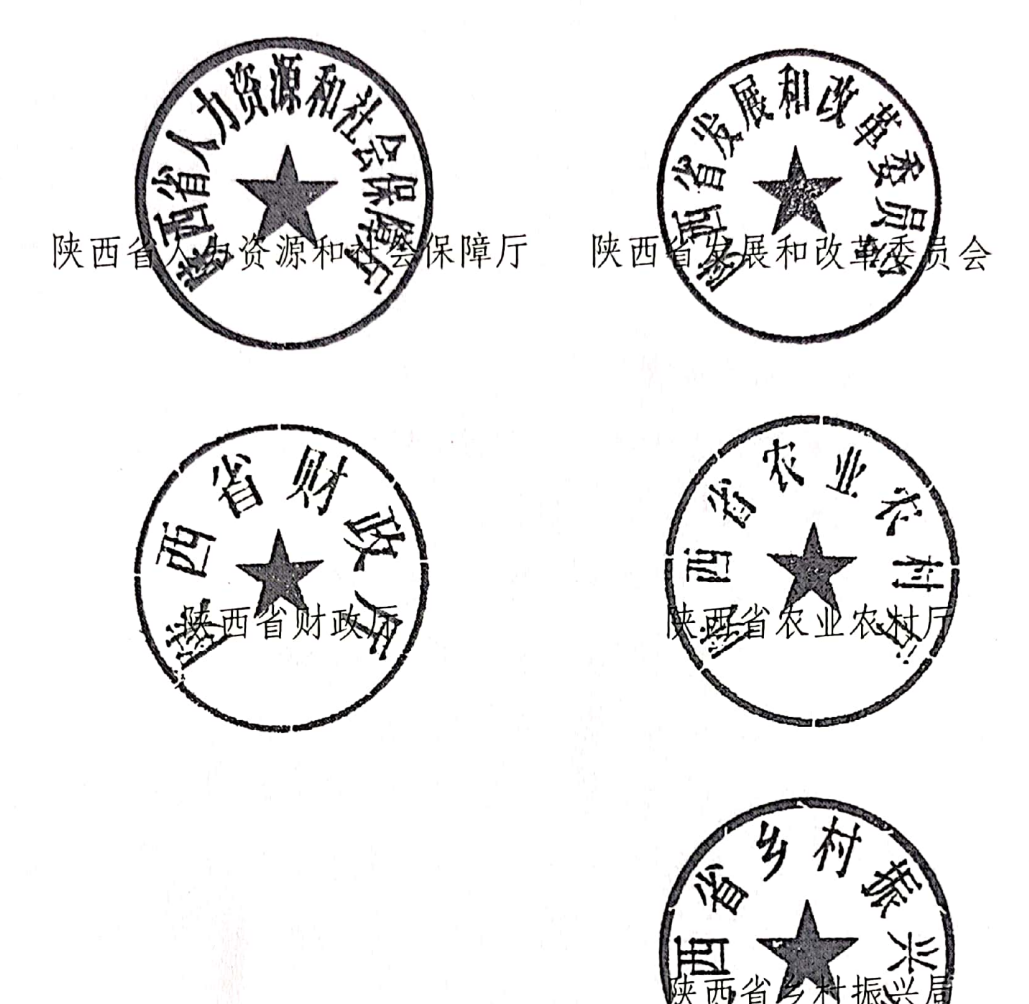

件自印发之日起实施,执行期限截止 2025年12月31日。

(此件公开)(规范性文件:10-780〔2021〕5号)

陕西省人力资源和社会保障厅办公室

2021年6月15日印发

 $-12-$ 

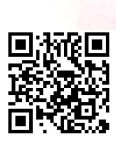